## NIC: UBC Curriculum MAP Tool Overview

Program and Courses Steps

## **Programs**

**Identify Program (Credential) Name, Faculty, Department and Level** 

**Step 1: Input Program Learning Outcomes** 

**Step 2: Select Mapping Scale 1** 

**Step 3: Add All Required and Non-Required Courses** 

**Step 4: Program Overview** 

## Courses

**Step 1: Input Course Learning Outcomes (CLOs)** 

**Step 2: Input All Student Assessment Methods** 

**Step 3: Input All Teaching and Learning Activities** 

**Step 4: Do Course Alignment** 

**Step 5: Program Outcome Mapping PLO to CLO** 

**Step 6: Standards and Strategic Priorities (SKIP)** 

**Step 7: Course Summary** 

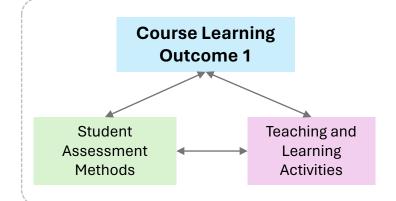

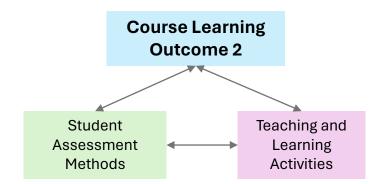

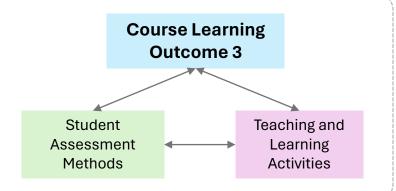